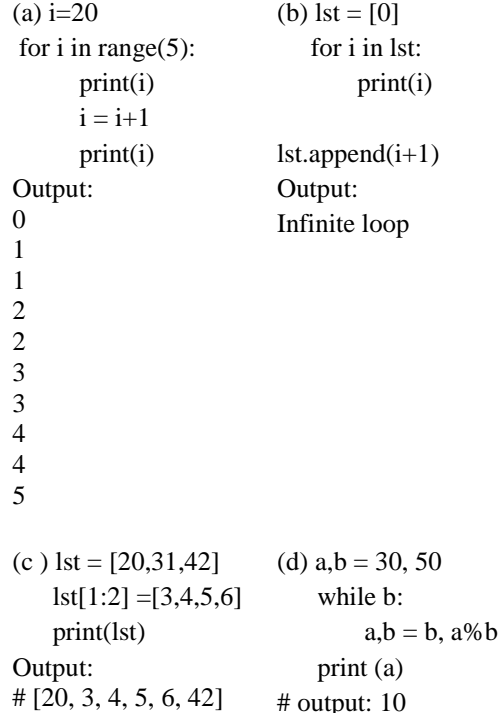

Q.1. What will be the output of the following code in Python? Briefly explain your answers.  $(4*1=4)$ 

Q.2 Evaluate the following expressions and show all intermediate steps:  $(3*1=3)$ 

(a) 9\*5&6|4\*\*3+7

$$
9*5&6|64+7
$$
\n
$$
45&6|64+7
$$
\n
$$
45&6|64+7
$$
\n
$$
45&6|71
$$
\n
$$
4|71
$$
\n
$$
71
$$
\n(b) 
$$
2**3//3\%2+(6-3)/2
$$
\n
$$
2**3//3\%2+3/2
$$
\n
$$
8//3\%2+3/2
$$
\n
$$
2\%2+3/2
$$
\n
$$
0+3/2
$$
\n
$$
0+1.5
$$
\n
$$
1.5
$$
\n(c) 
$$
8^4<<3\%2
$$
\n
$$
8^4<<1
$$
\n
$$
8^8
$$
\n
$$
0
$$

Q.3. Attempt any two of the following: (4\*2=8)

(a) Define a function in Python to check whether a given number is perfect or not. A perfect number is a positive integer that is equal to the sum of its proper positive divisors, i.e. the sum of its positive divisors excluding the number itself. e.g. 6 is a perfect number because 1, 2 and 3 are its positive divisors and  $1+2+3=6$ .

```
def perfect_number(n): 
  sum = 0for x in range(1, n):
    if n % x == 0:
       sum += x return sum == n 
print(perfect_number(6))
```
(b) Write a program in Python that inputs a list from user and print a new list with unique elements of the input list. For example, for list  $[1,2,2,3,1,3,3]$  the output should be [1,2,3].

n=int(input('Enter elements in list' ))  $l=$ [] for  $i$  in range $(n)$ :  $i = int(input('Enter number:'))$  l.append(i)  $x = \Pi$ for a in l: if a not in x: x.append(a)  $print(x)$ 

(c) The least common multiple (LCM) of two integer numbers is the smallest positive integer that is perfectly divisible by the two given numbers. For example, the LCM of 10 and 4 is 20 and LCM of 3 and 5 is 15. Write a program in Python to find the LCM of two numbers.

```
def lcm(x, y):
 if x > v:
    greater = x else:
    greater = y while(True):
    if((greater % x = 0) and (greater % y = 0)):
       lcm = greater
       break
    greater += 1
```
return lcm

# take input from the user  $num1 = int(input("Enter first number:"))$ num2 = int(input("Enter second number: "))

print("The L.C.M. of", num1,"and", num2,"is", lcm(num1, num2))